# FoodZaps Open APIs

### **Getting Started**

The REST API lets you interact with FoodZaps Server from anything that can send an HTTP request. There are many things you can do with the REST API. For example:

- A website can access FoodZaps Server data from JavaScript.
- A web server can show data from FoodZaps Server on a website.
- You can download recent data to run your own custom analytics.

All API access is over HTTPS, and accessed via the **https://api.foodzaps.com** domain. The relative path prefix /1/ indicates that we are currently using version 1 of the API.

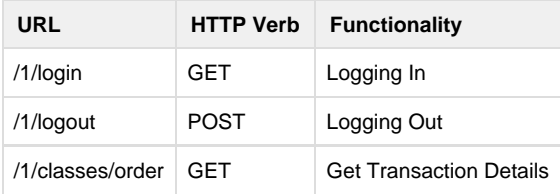

# **Logging In**

Before can start to query the data, user session is required which is through the Logging In.

A **sessionToken** will be created once logging in successfully.

#### **Request**

```
curl -X GET \
 -H "X-FoodZaps-Application-Id: ${APPLICATION_ID}" \
 -H "X-FoodZaps-REST-API-Key: ${REST_API_KEY}" \
  -H "X-FoodZaps-Revocable-Session: 1" \
 -G \setminus --data-urlencode 'username=<username>' \
 --data-urlencode 'password=<password>' \
 https://api.foodzaps.com/1/login
```
#### **Response**

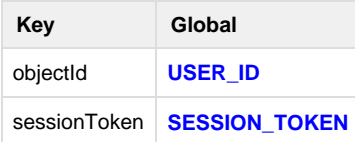

# **Get Transaction Details**

### **Request**

### **Query the lastest 10 transaction**

```
curl -X GET \setminus -H "X-FoodZaps-Application-Id: ${APPLICATION_ID}" \
  -H "X-FoodZaps-REST-API-Key: ${REST_API_KEY}" \
  -H "X-FoodZaps-Session-Token: ${SESSION_TOKEN}"
    -G \setminus--data-urlencode 'where={owner:${USER_ID}}' \
  --data-urlencode 'limit=10' \
     --data-urlencode 'order=-updatedAt' \
  --data-urlencode
'keys=create,modify,dish_name,status,order,global_id,controller,device' \
  https://api.foodzaps.com/1/classes/order
```
### **Response**

#### JSON Arrays

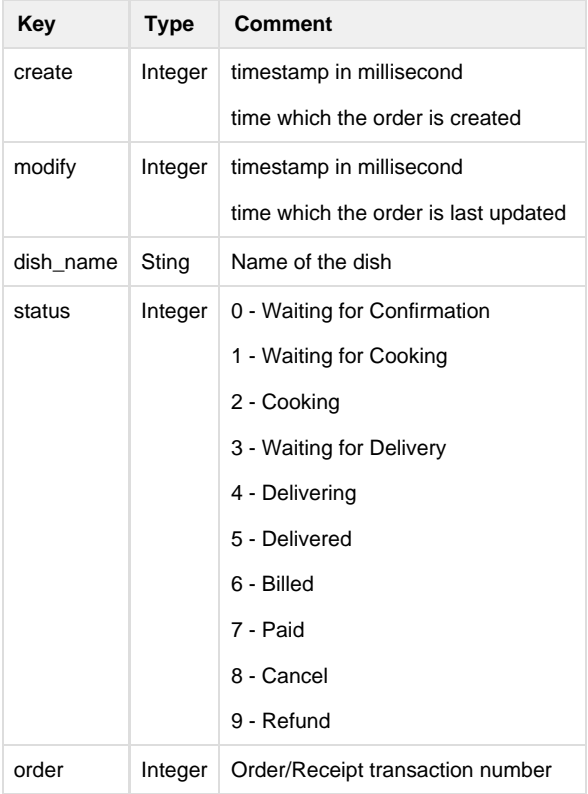

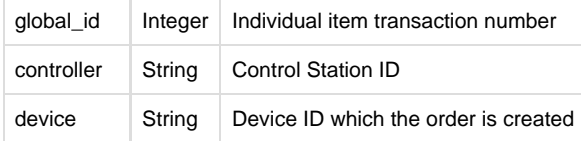

### **Request Format**

For POST and PUT requests, the request body must be JSON, with the **Content-Type** header set to **application/json**.

Authentication is done via HTTP headers. The **X-FoodZaps-Application-Id** header identifies which application you are accessing, and the **X -FoodZaps-REST-API-Key** header authenticates the endpoint.

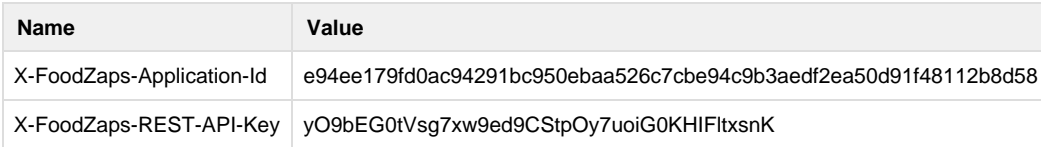

# **Response Format**

The response format for all requests is a JSON object.

Whether a request succeeded is indicated by the HTTP status code. A 2xx status code indicates success, whereas a 4xx status code indicates failure. When a request fails, the response body is still JSON, but always contains the fields **code** and **error** which you can inspect to use for debugging.

For example, trying to save an object with invalid keys will return the message:

```
{
 "code": 105,
 "error": "invalid field name: lo^e"
}
```
### **Data Format**

Data is built around a JSON encoding, schemaless and key-value pairs. Keys must be alphanumeric strings. Values can be anything that can be JSON-encoded. When you retrieve objects from Parse, some fields are automatically added: **createdAt**, **updatedAt**, and **objectId**. These field names are reserved. **createdAt** and **updatedAt** are UTC timestamps stored in ISO 8601 format with millisecond precision: YYYY-MM-DDT HH:MM:SS.MMMZ. **objectId** is a string unique to this class that identifies this object.

```
{
   "__type": "Date",
   "iso": "2011-08-21T18:02:52.249Z"
}
```
# **Data Type**

The following types are allowed for each field in the object:

- String
- Number
- Boolean
- Arrays
- JSON Objects
- DateTime
- $•$  File
- Pointer to anther Parse Object
- $\bullet$  Null

# **Query Constraints**

There are several ways to put constraints on the objects found, using the **where** URL parameter. The value of the **where** parameter should be encoded JSON. Thus, if you look at the actual URL requested, it would be JSON-encoded, then URL-encoded. The simplest use of the **where** par ameter is constraining the value for keys. The **where** parameter supports the following options:

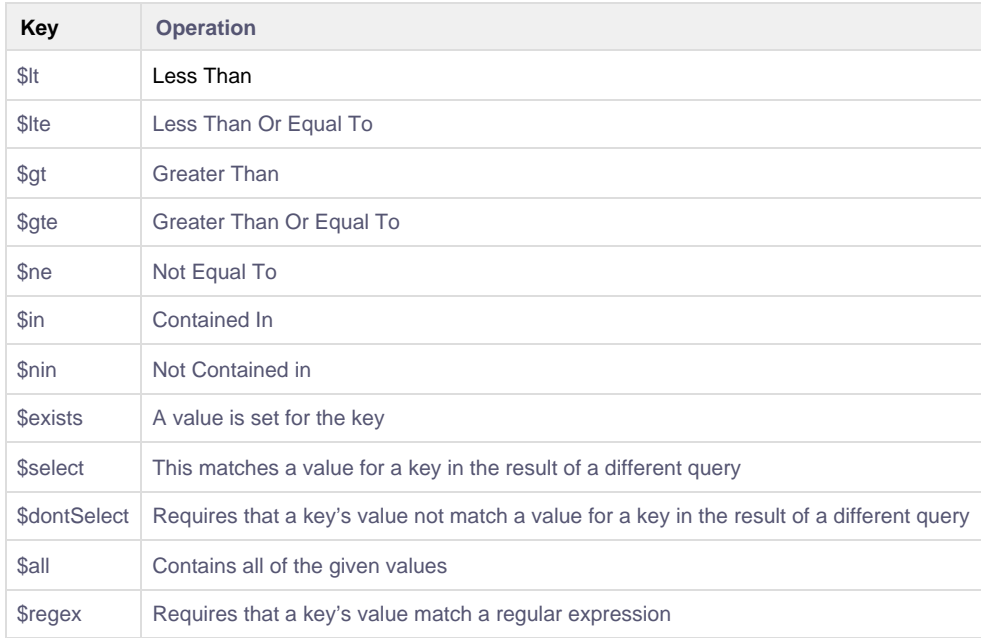

In additional to **where**, there are several parameters you can use to configure what types of results are returned by the query.

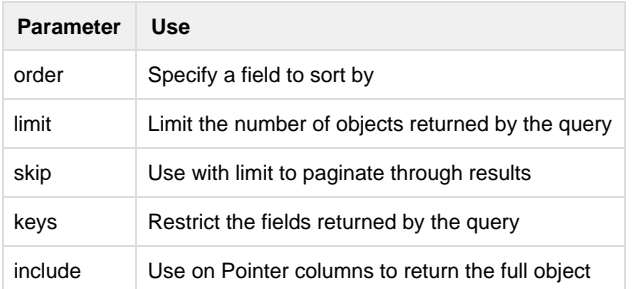

You can also use the **order** parameter to specify a field to sort by. Prefixing with a negative sign reverses the order.

You can use the **limit** and **skip** parameters for pagination. **limit** defaults to 100, but anything from 1 to 1000 is a valid limit.

You can restrict the fields returned by passing **keys** a comma-separated list.

# **Error Codes**

#### Name

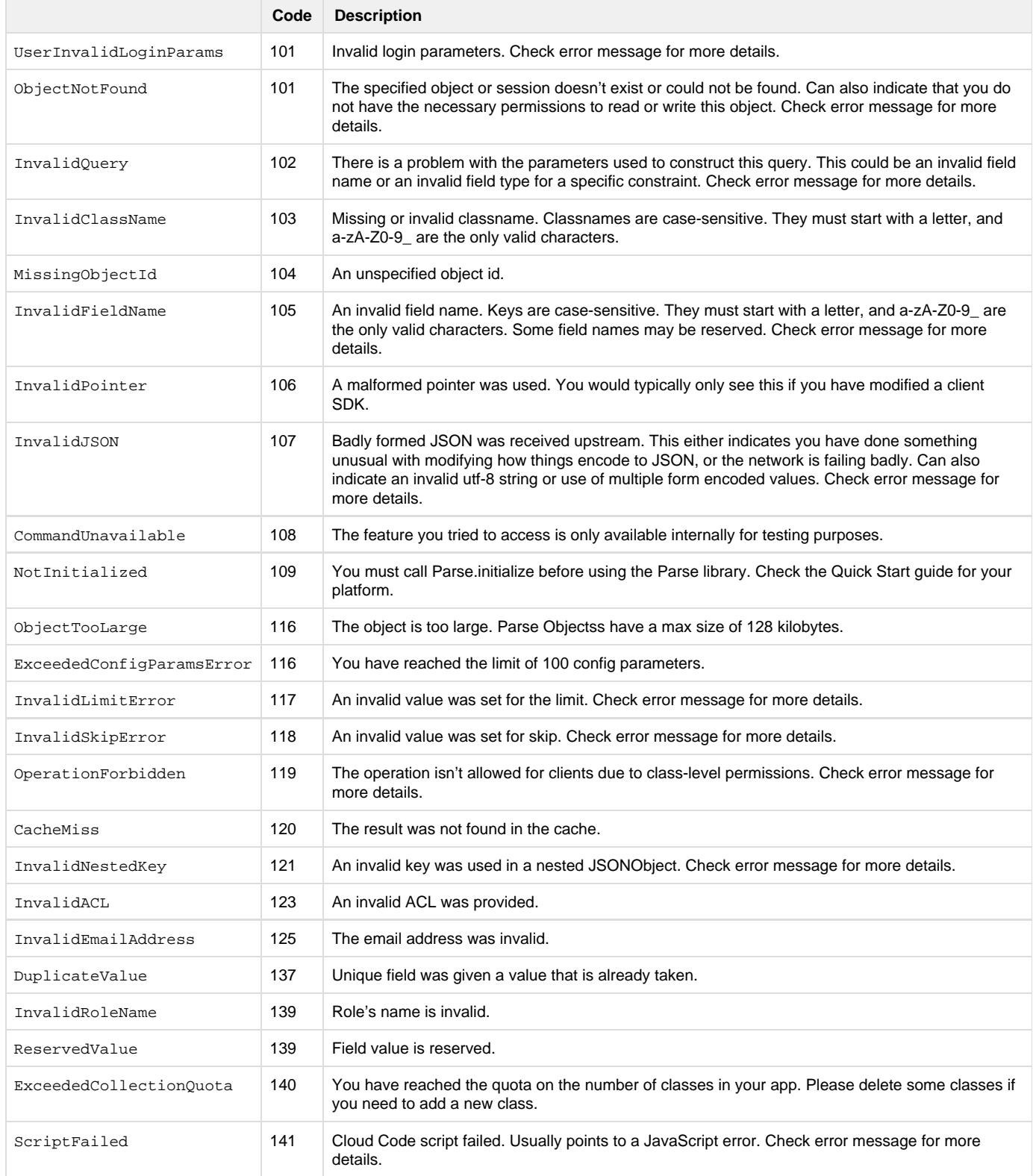

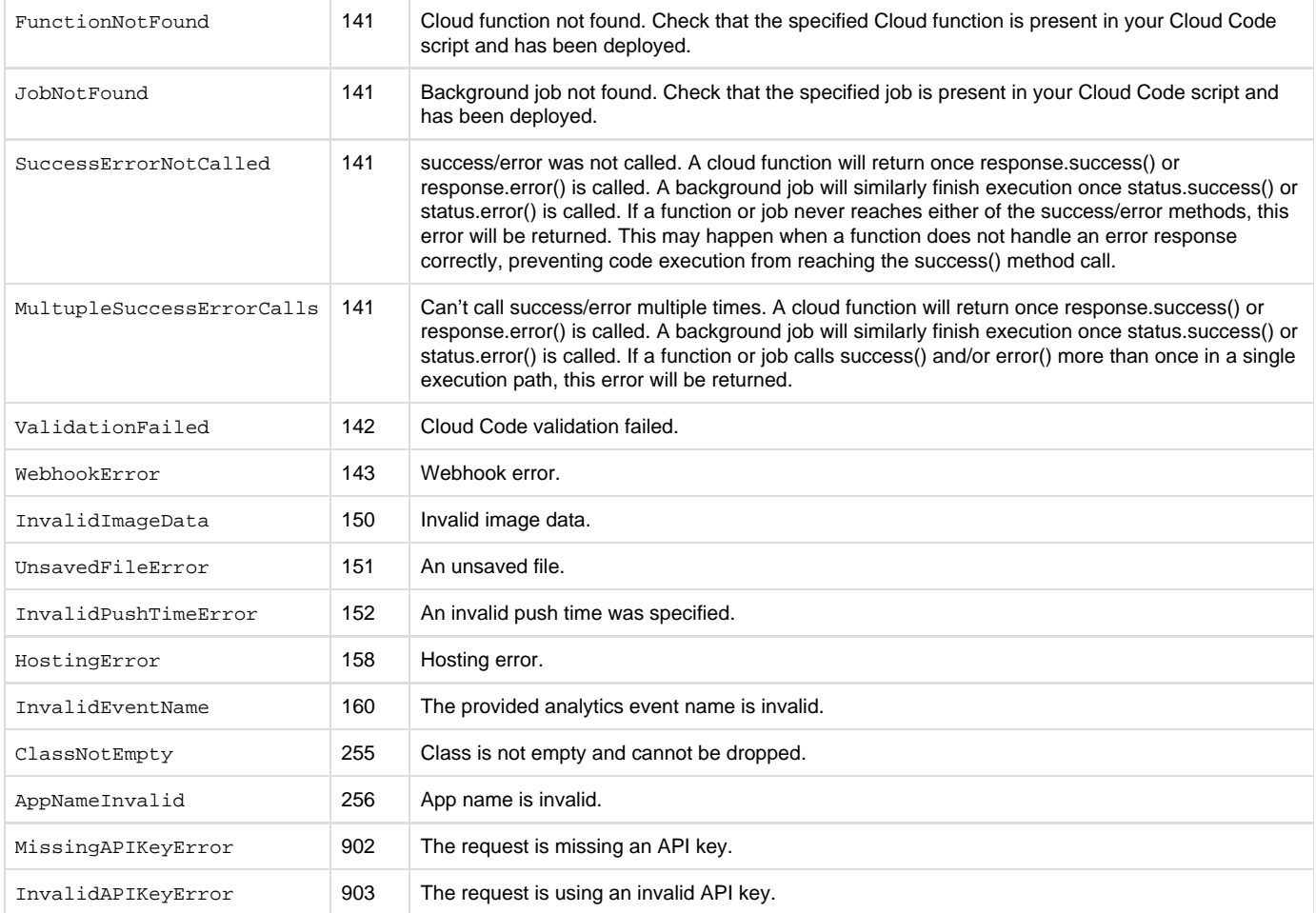

### Logging In

### **Request Method**

GET

### **Enter request URL here and Input Parameters**

https://api.foodzaps.com/1/login?username=**<username>**&password=**<password>**

#### **Header & Value**

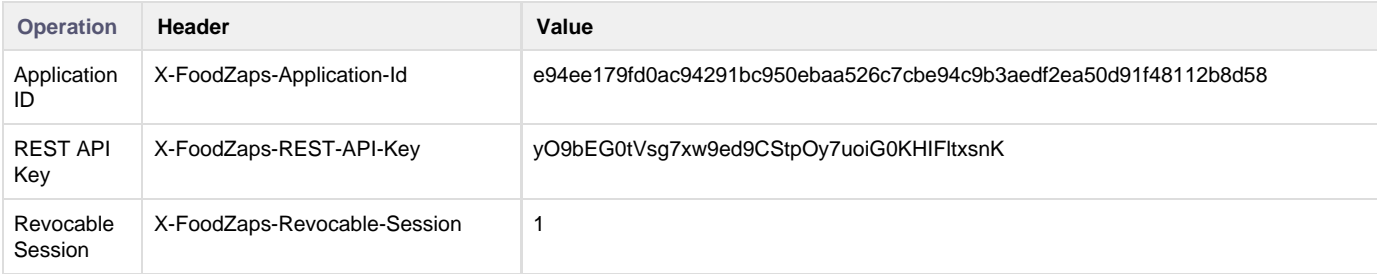

#### **Response**

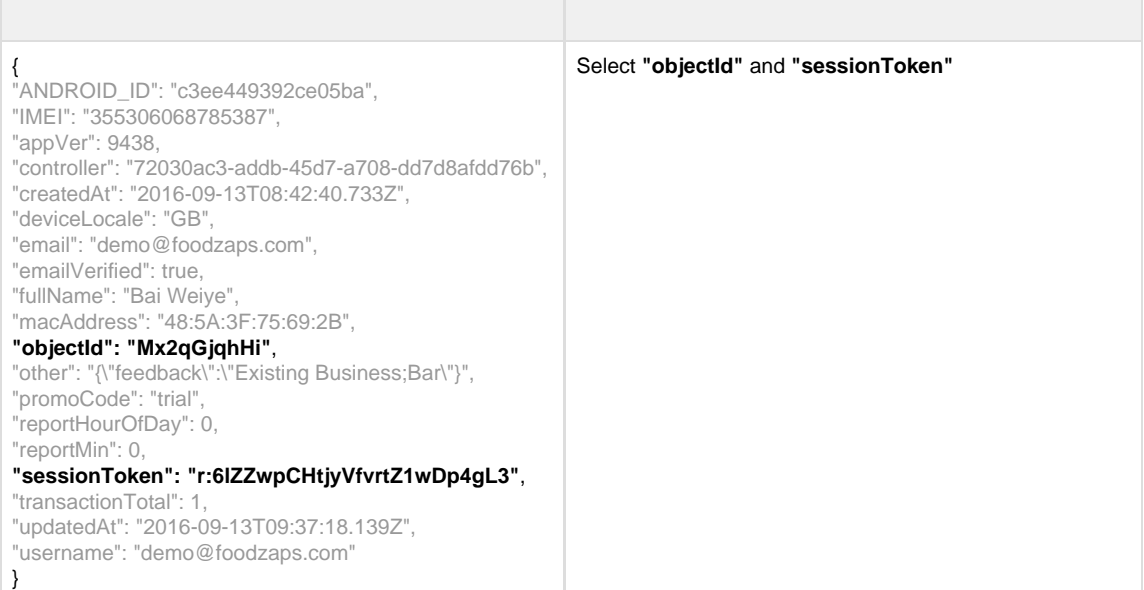

# **Transaction Details API**

#### **Request Method**

GET

#### **Enter request URL here and Input Parameters**

https://api.foodzaps.com/1/classes/order?where={owner:**<objectId>**}

### **Header & Value**

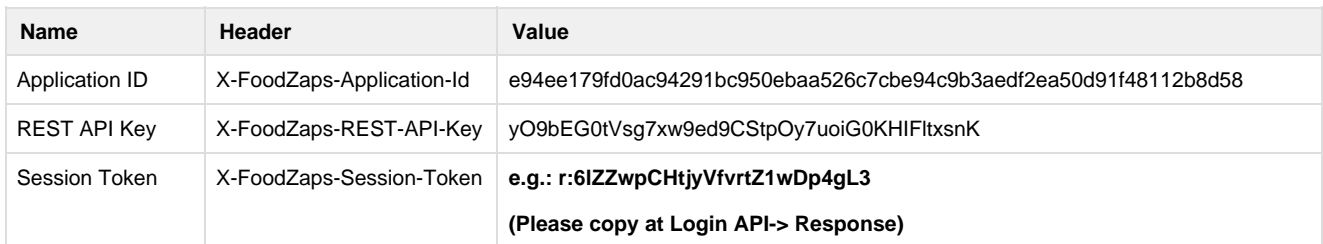

### **Query Constraint (where{})**

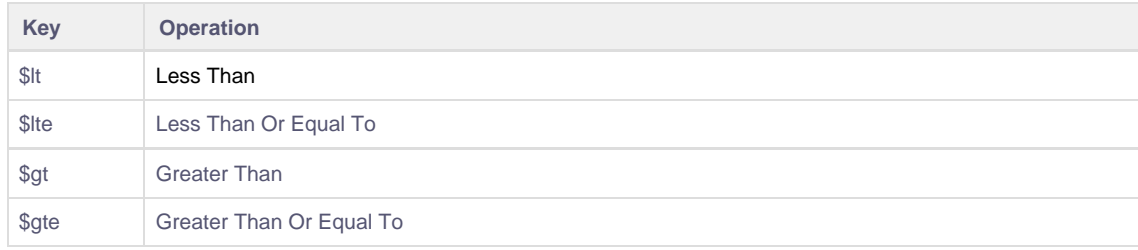

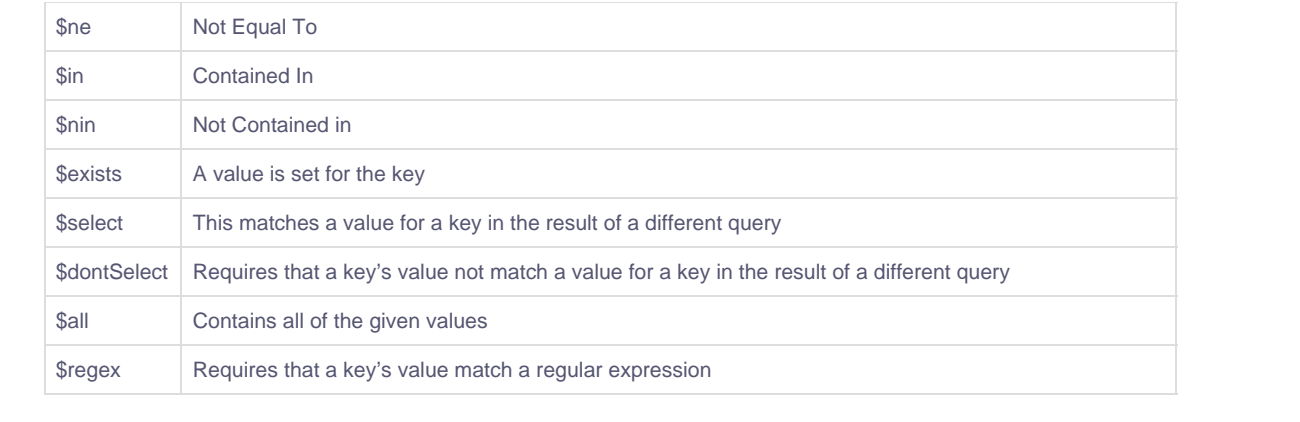